## Problem Solving and Programming using C (PSPC) Problem Solving and Programming<br>
using C<br>
(PSPC)<br>
Dr. M. Raja Roy<br>
Associate Professor<br>
Anil Neerukonda Institute of Technology and Sciences<br>
www.anits.edu.in<br>
www.mrrtechnical.co.in<br>
www.mrrtechnical.co.in

## Dr. M. Raja Roy

Associate Professor www.anits.edu.in www.mrrtechnical.co.in

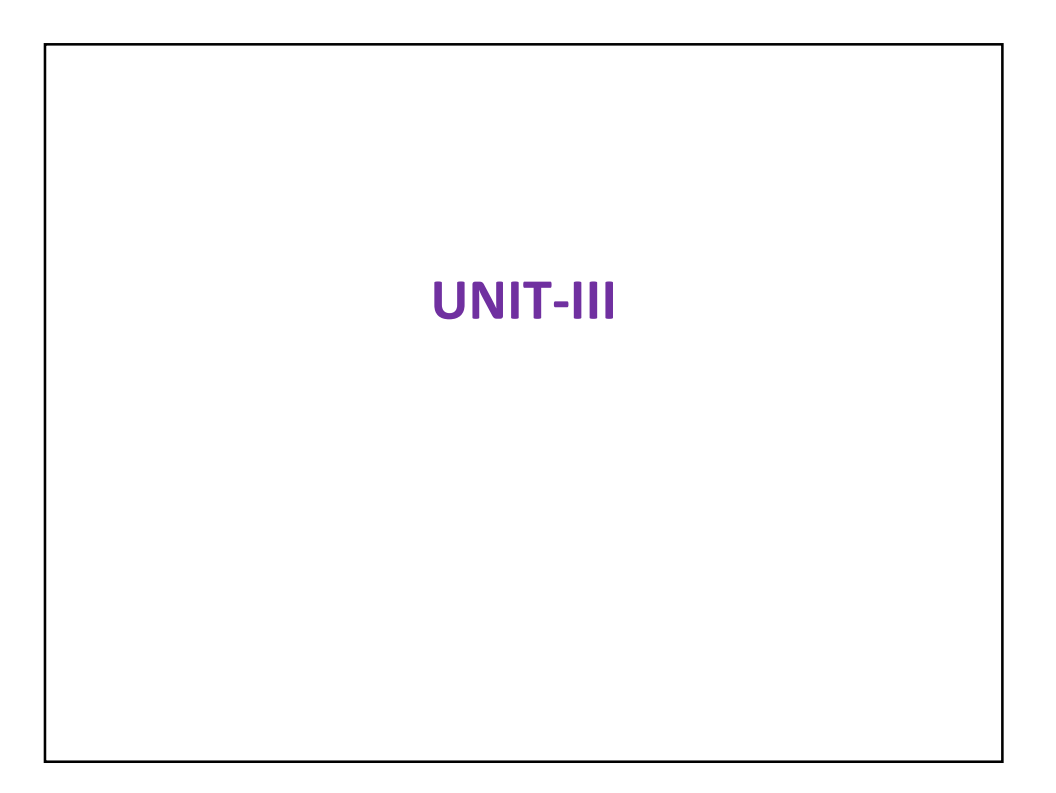

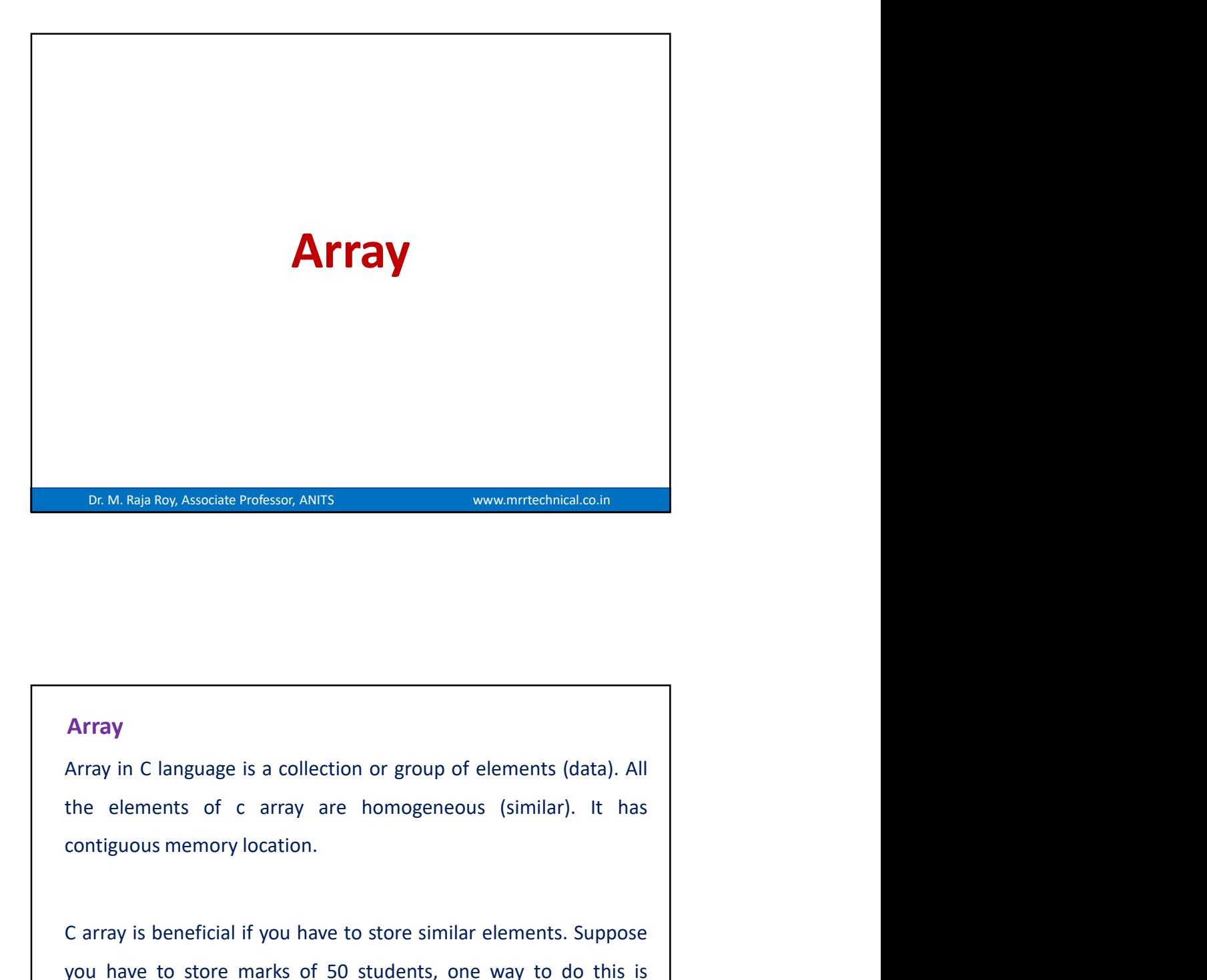

## Array

**CARTAL ARTAY**<br> **CARTAY**<br> **CARTA** Array<br>
Array in C language is a collection or group of elements (data). All<br>
the elements of c array are homogeneous (similar). It has<br>
contiguous memory location.<br>
C array is beneficial if you have to store similar elemen Array<br>
Array in C language is a collection or group of elements (data). All<br>
the elements of c array are homogeneous (similar). It has<br>
contiguous memory location.<br>
C array is beneficial if you have to store similar elemen Array in C language is a collection or group of elements (data). All<br>the elements of c array are homogeneous (similar). It has<br>contiguous memory location.<br>C array is beneficial if you have to store similar elements. Suppos **Array** in C language is a collection or group of elements (data). All<br>the elements of carray are homogeneous (similar). It has<br>contiguous memory location.<br>Carray is beneficial if you have to store similar elements. Suppos **Example 19**<br>
Tray in C language is a collection or group of elements (data). All<br>
De elements of c array are homogeneous (similar). It has<br>
Intiguous memory location.<br>
Derray is beneficial if you have to store similar el

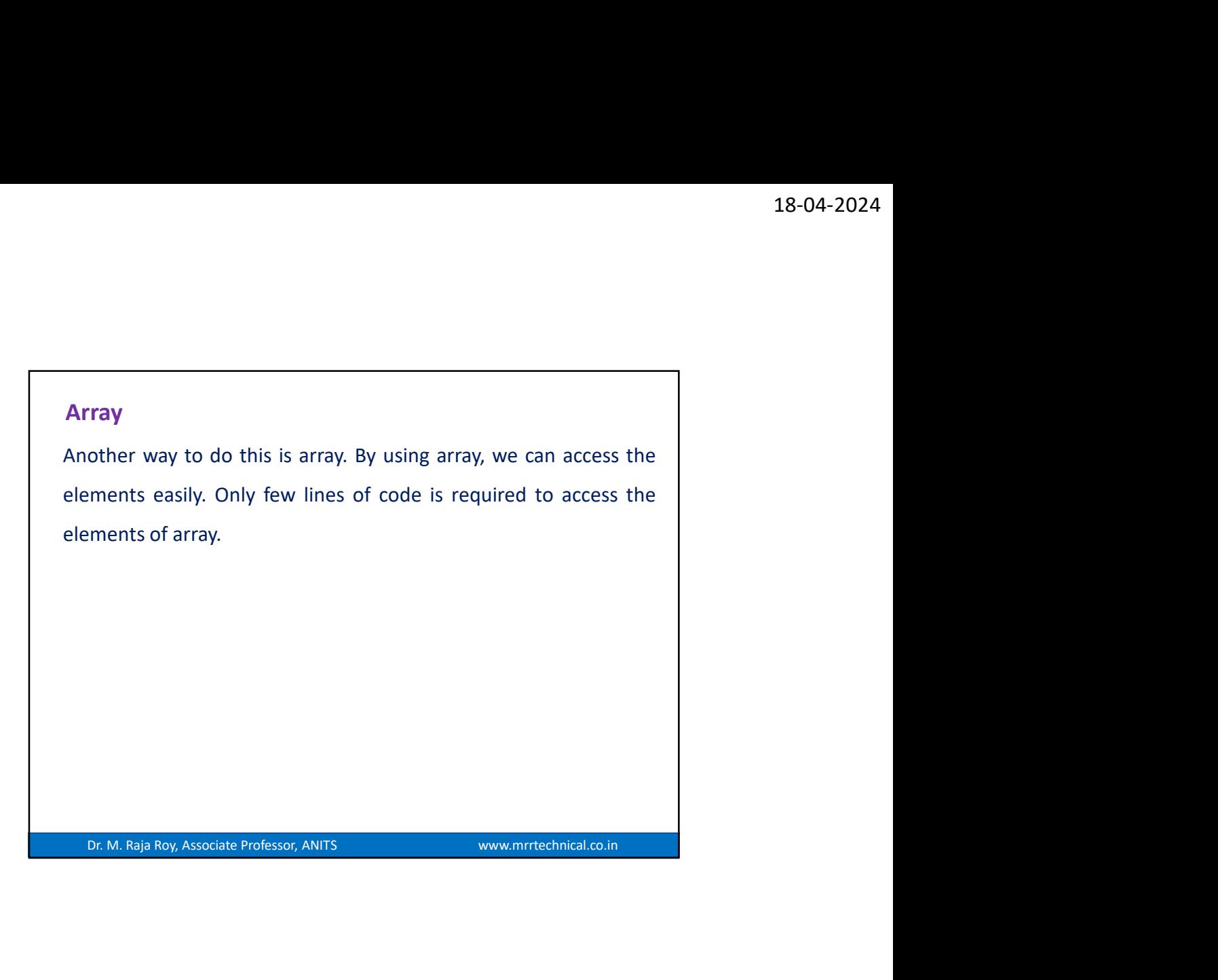

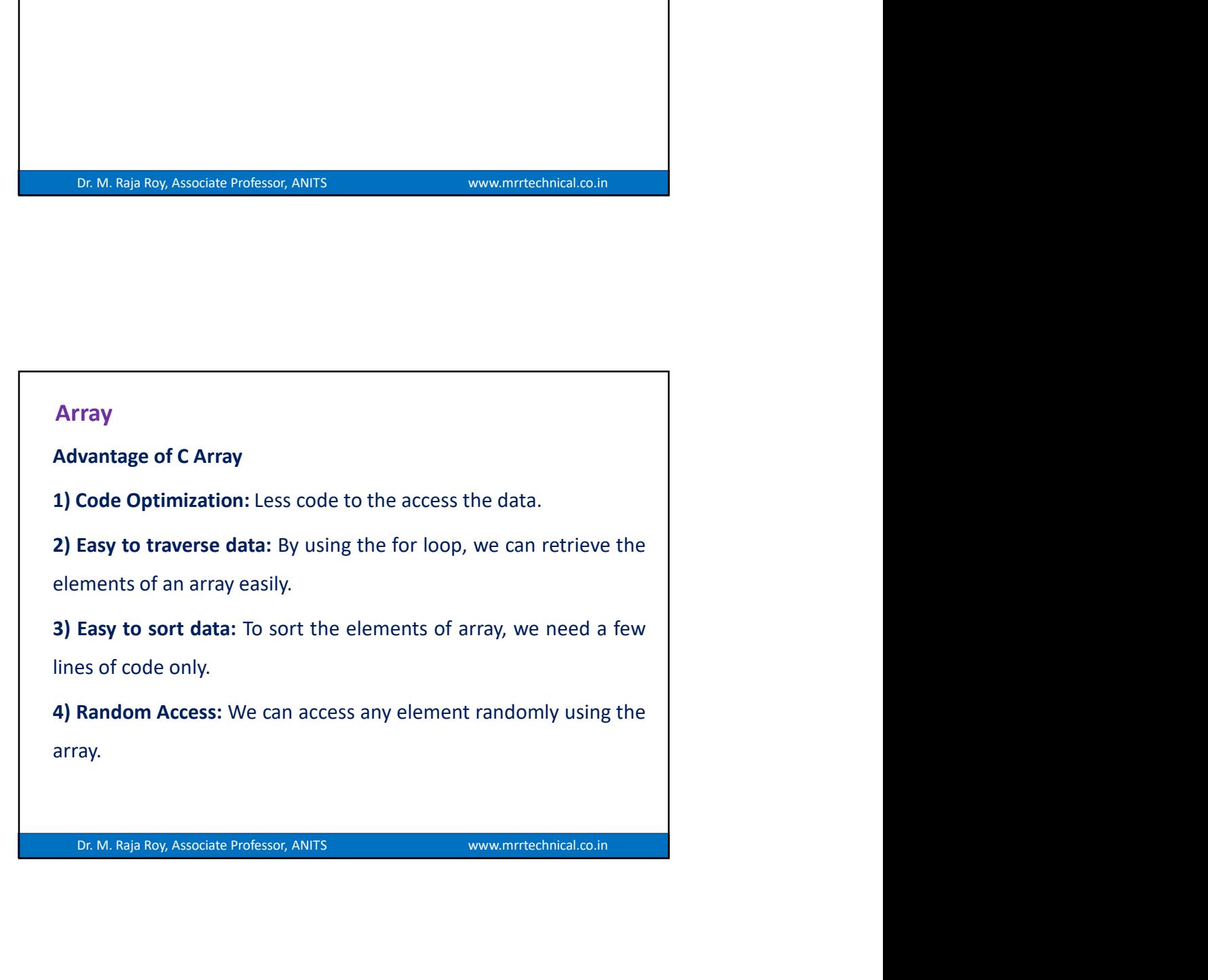

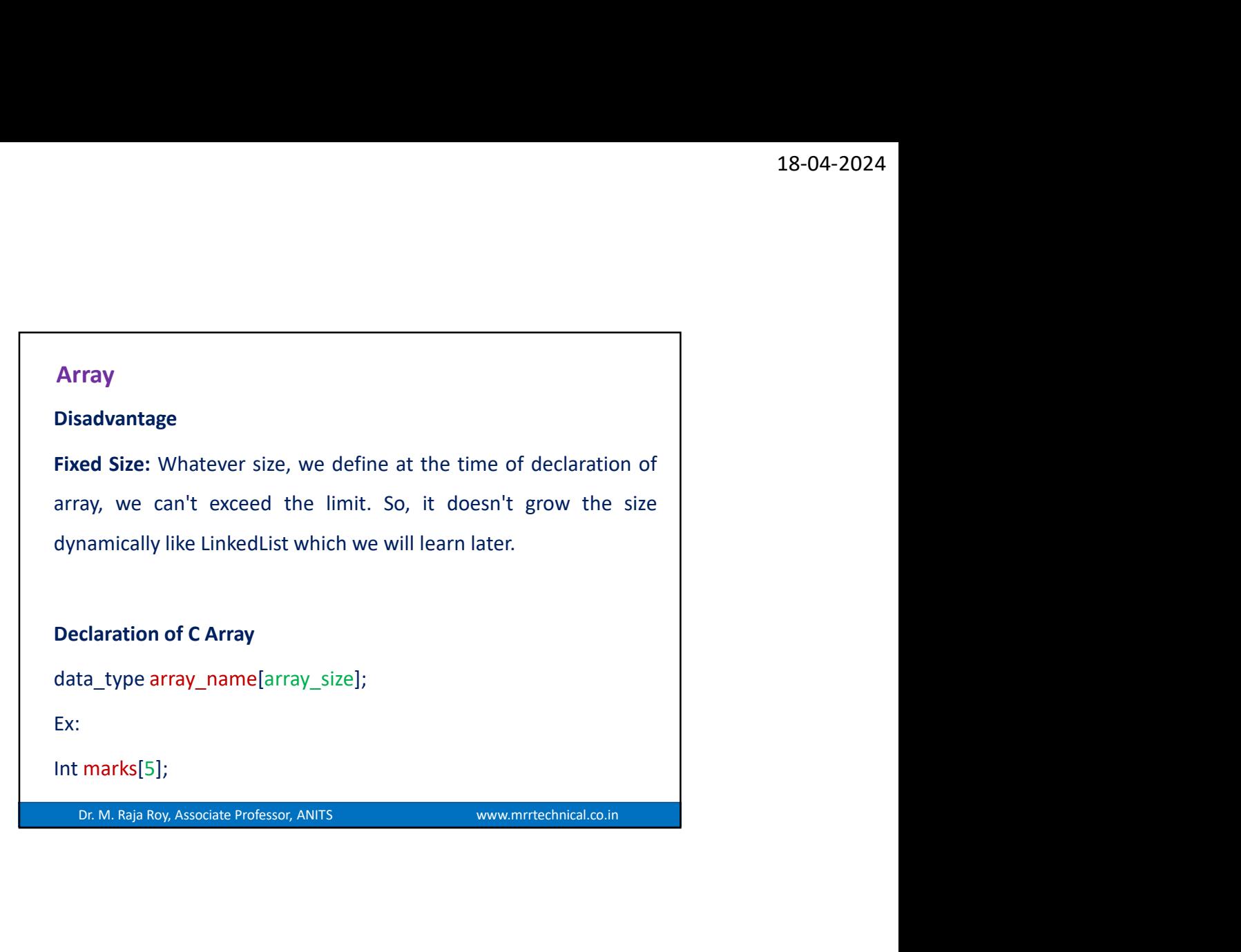

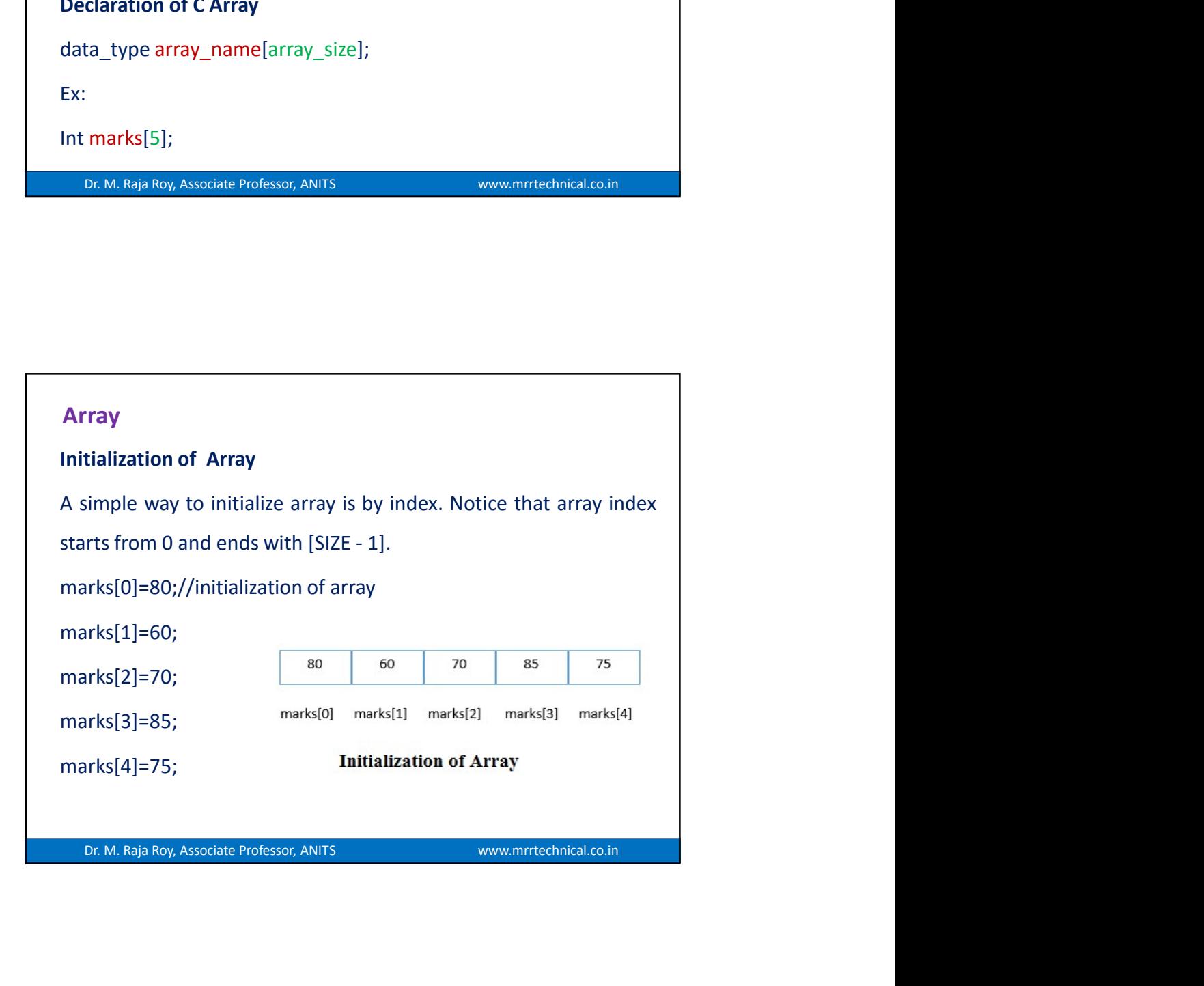

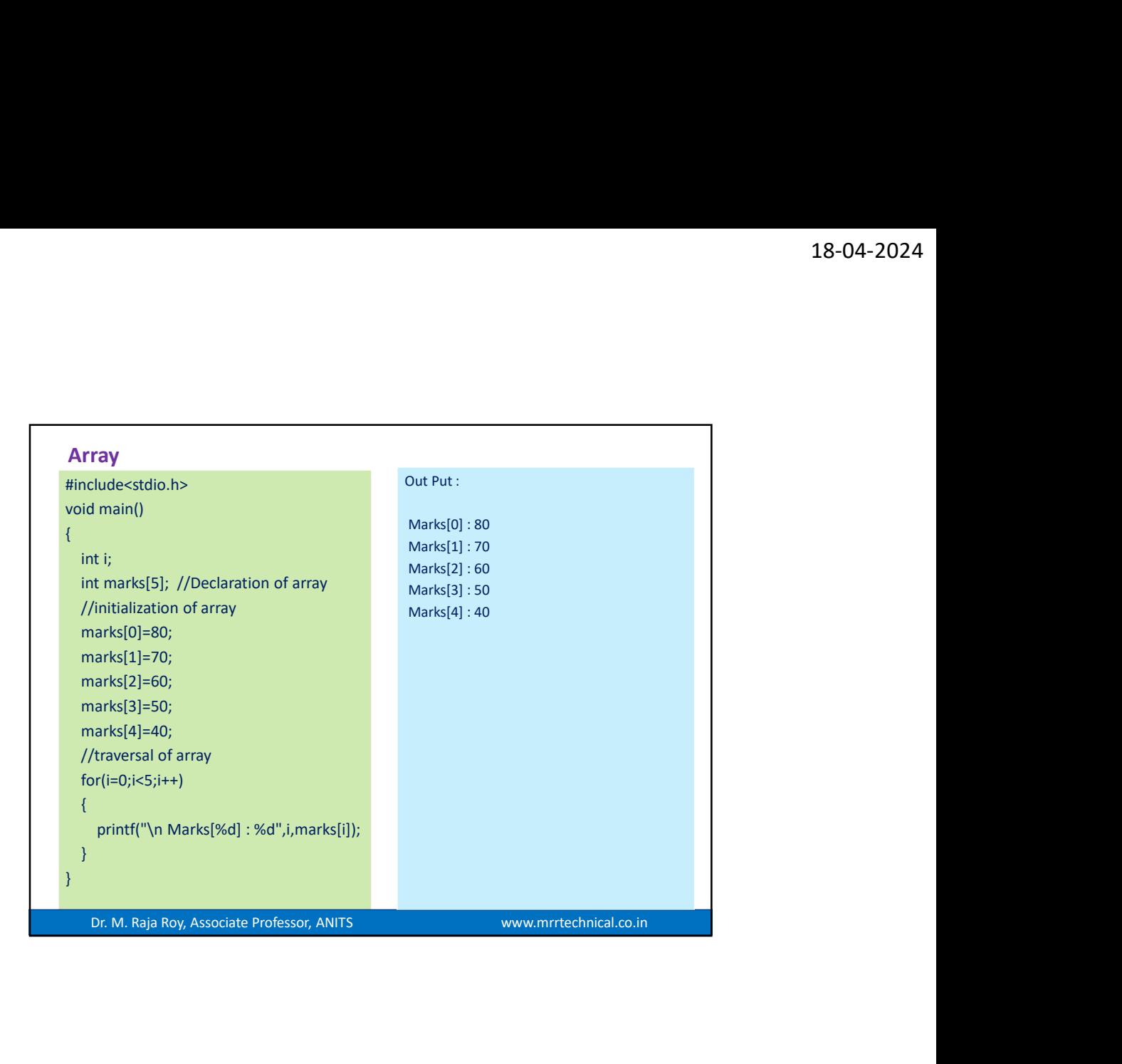

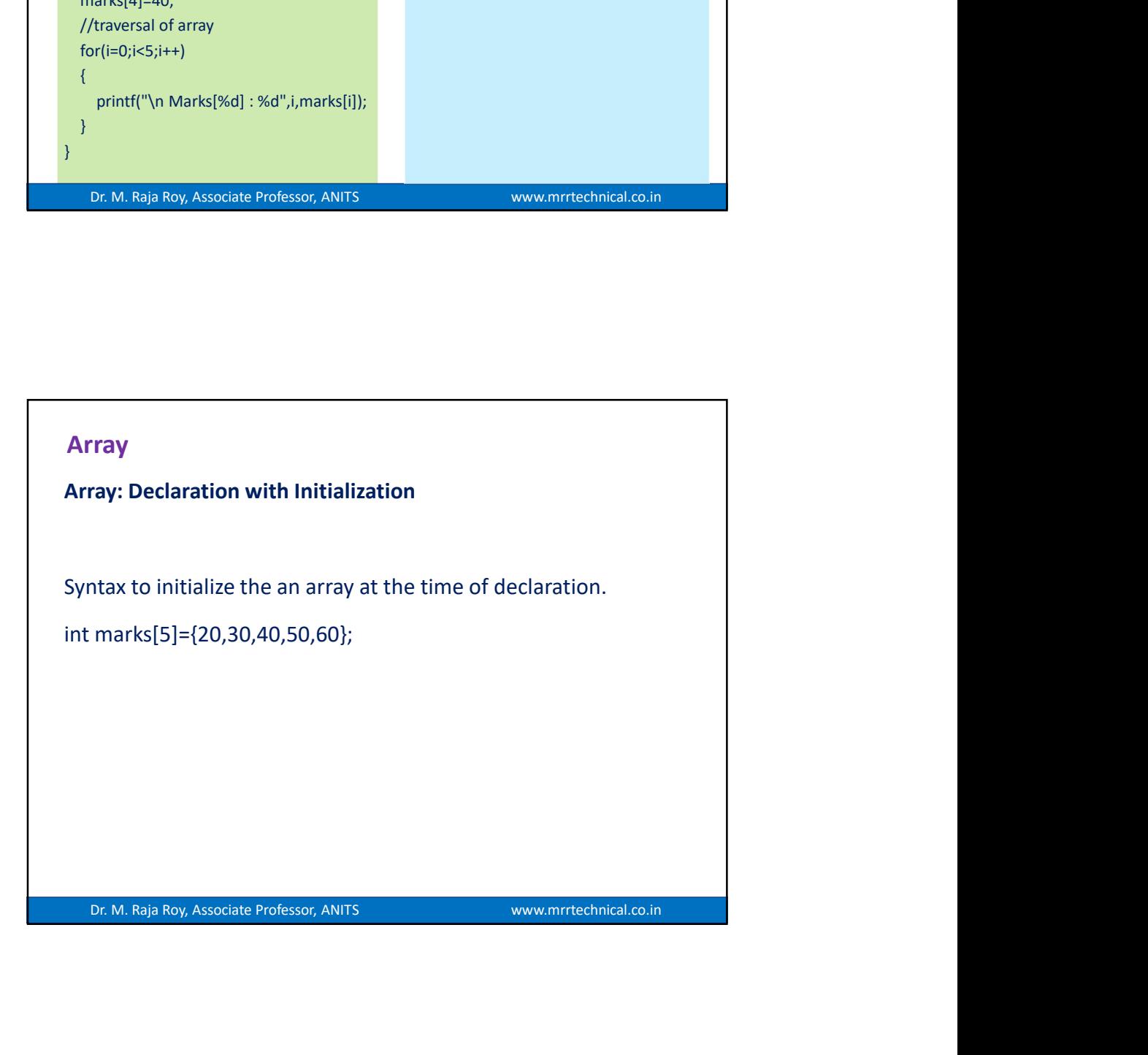

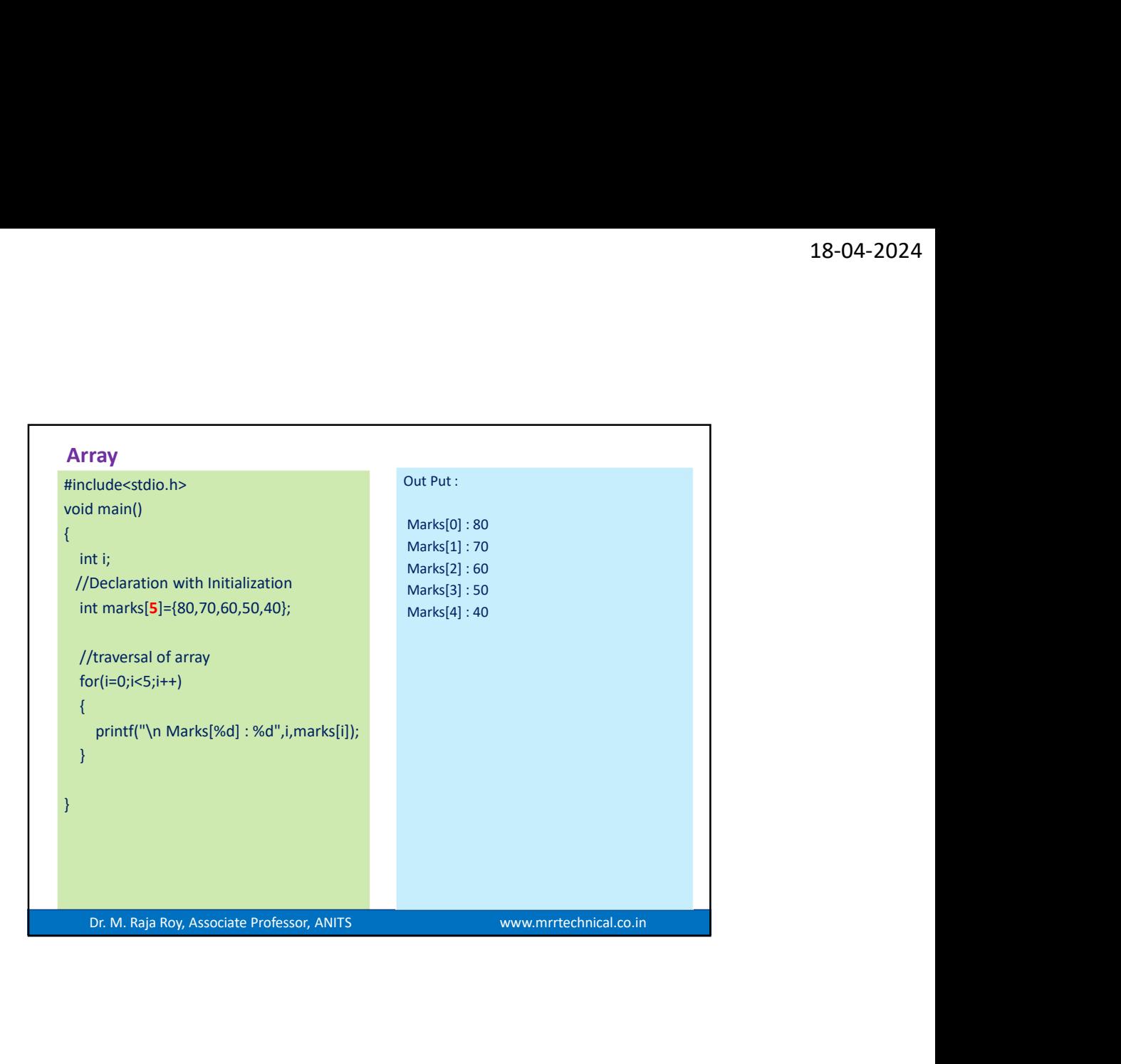

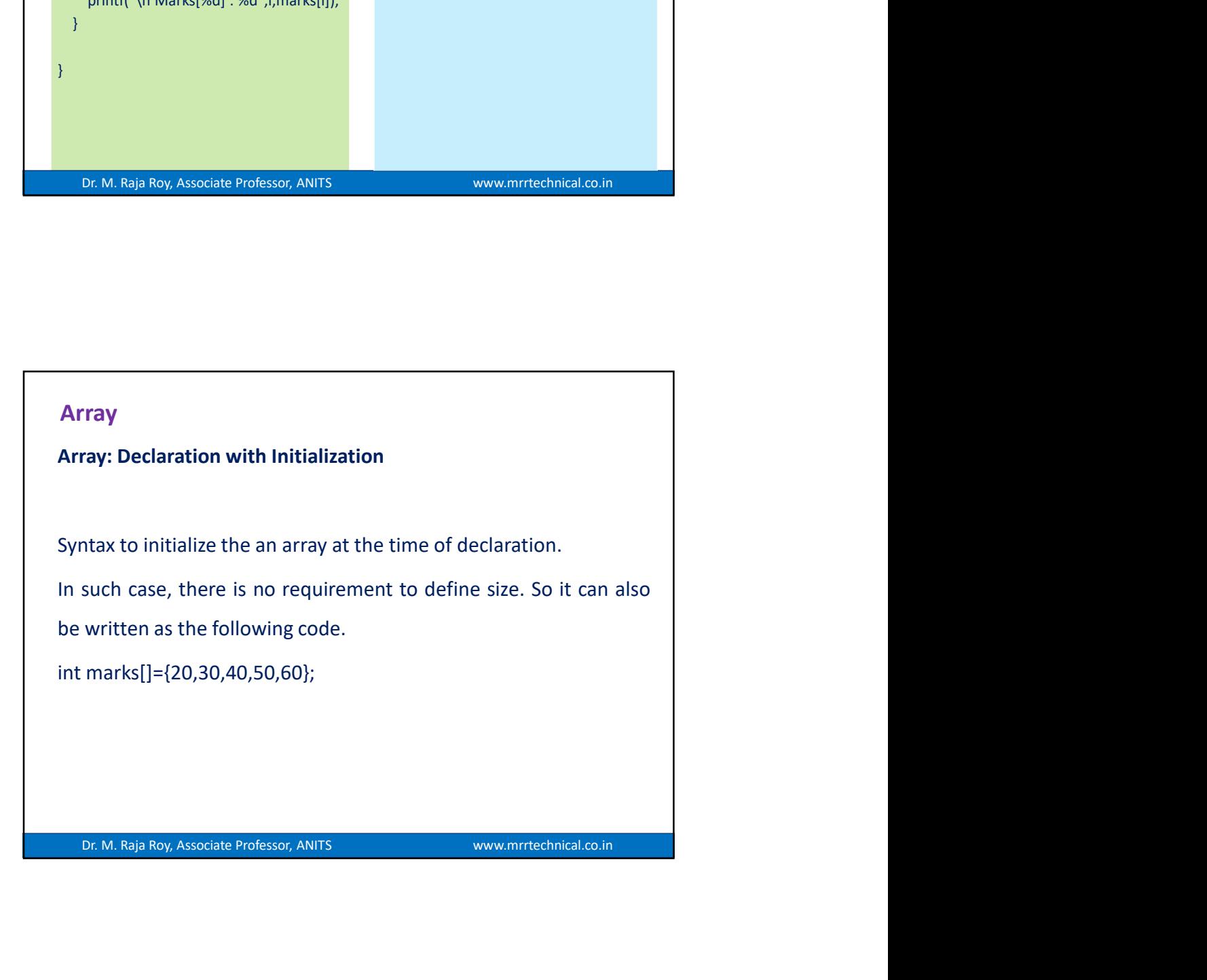

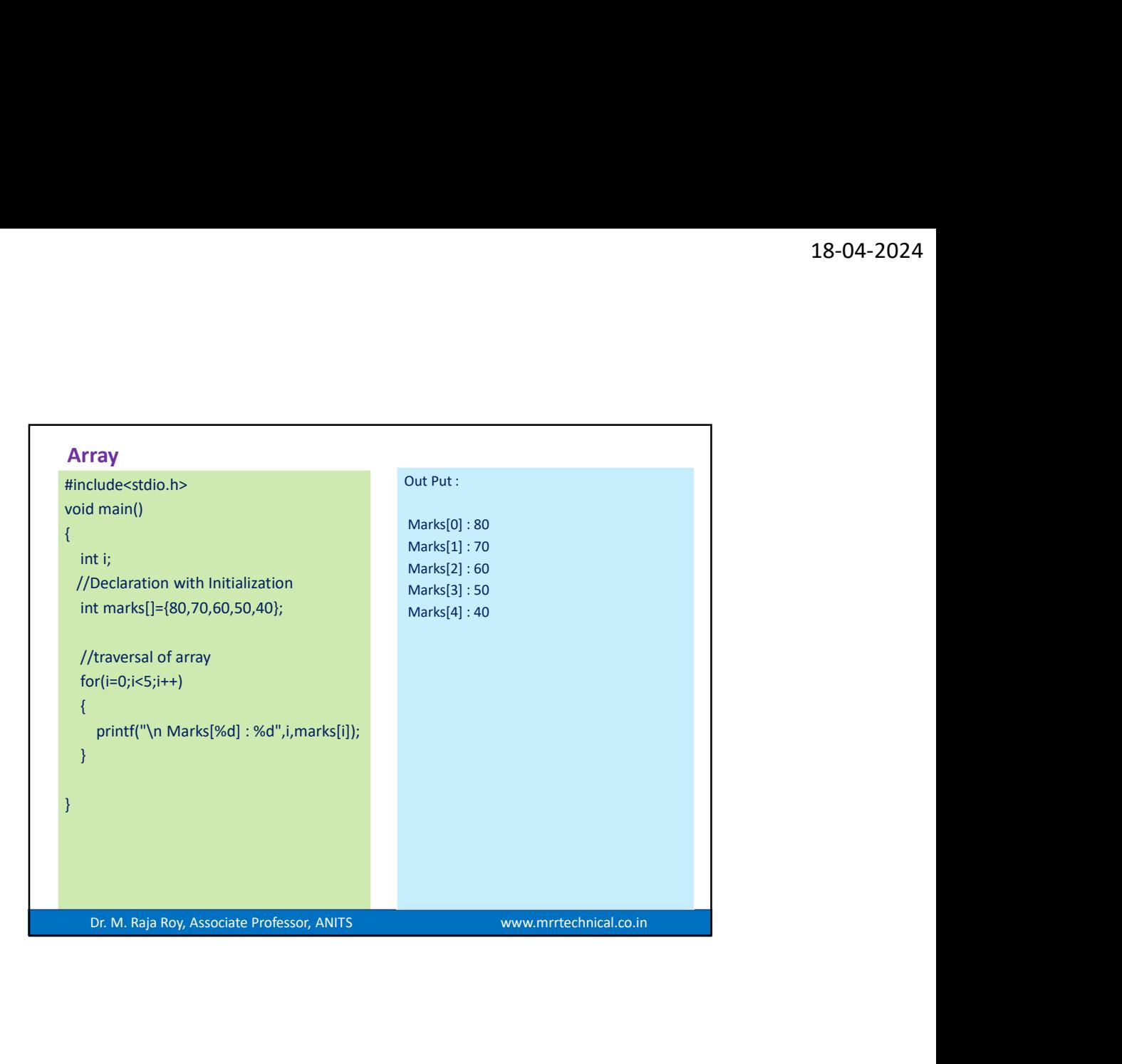

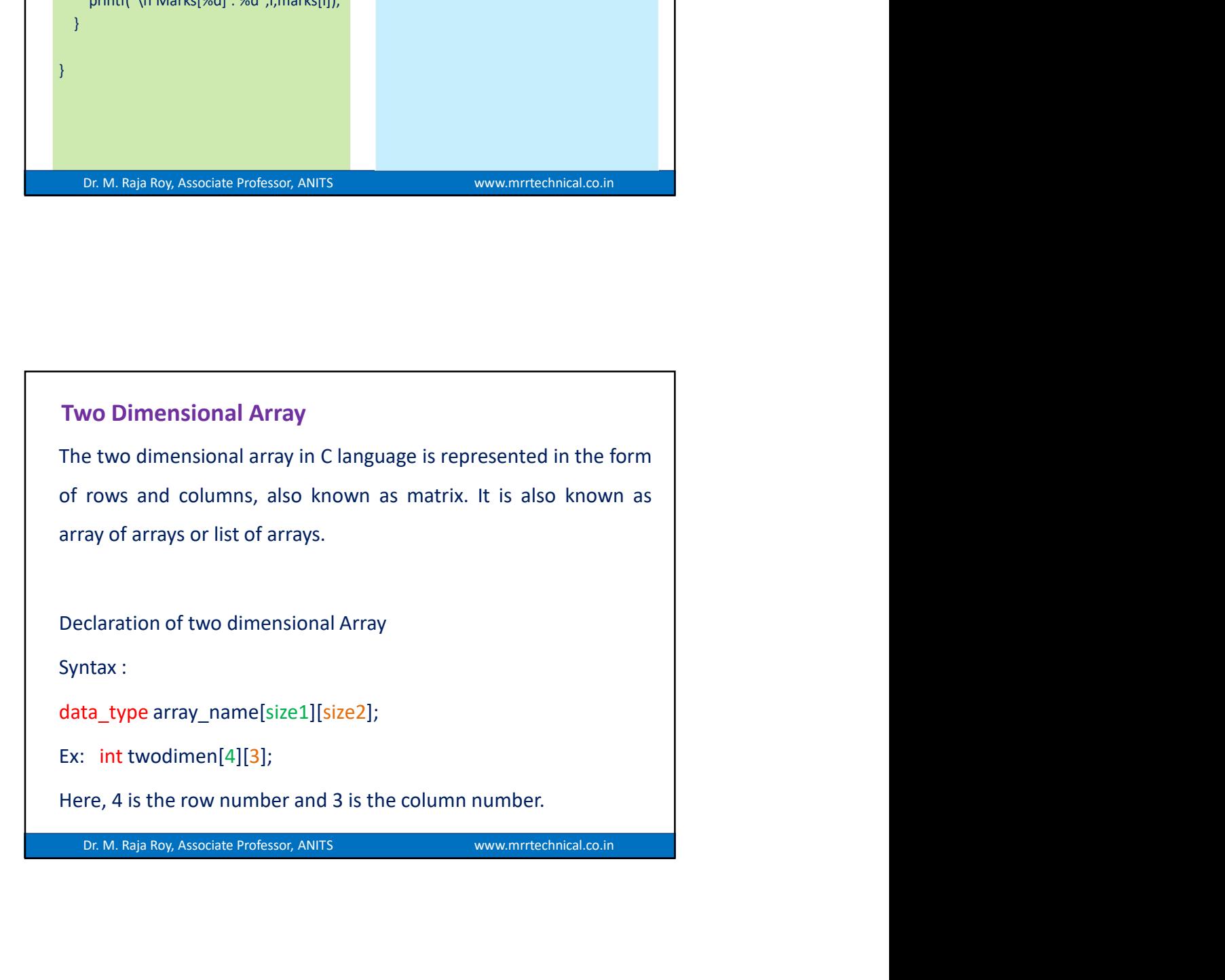

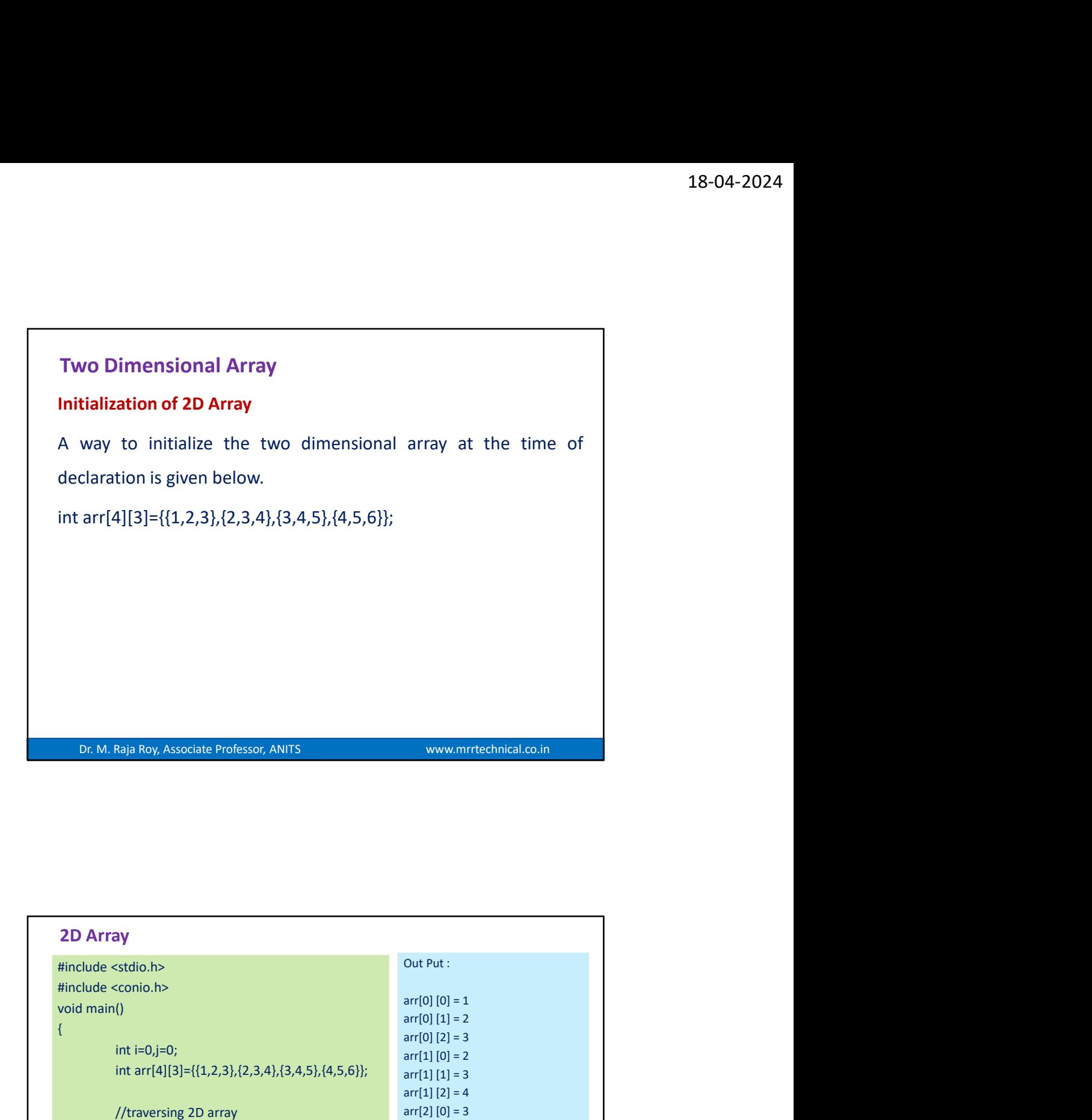

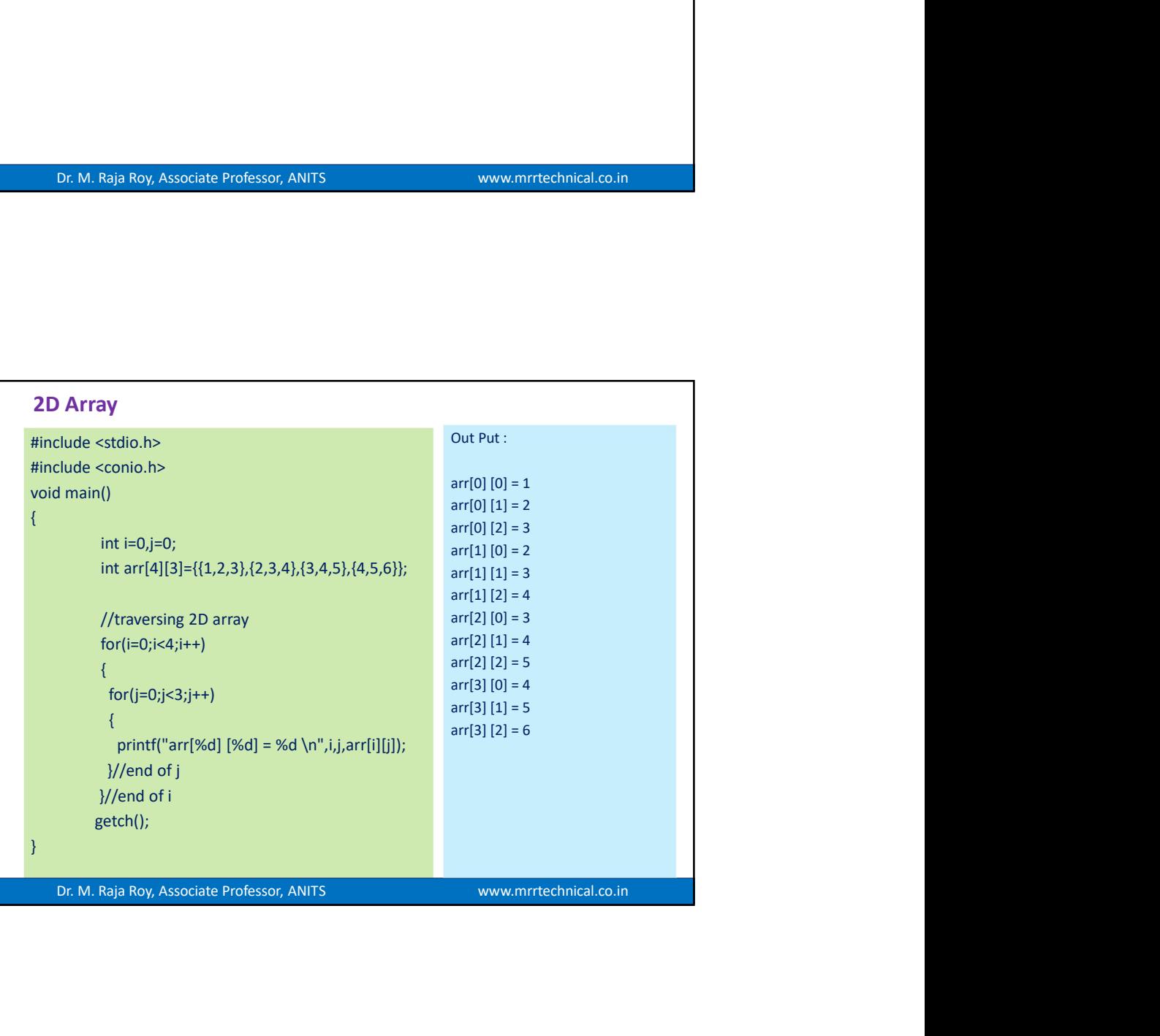

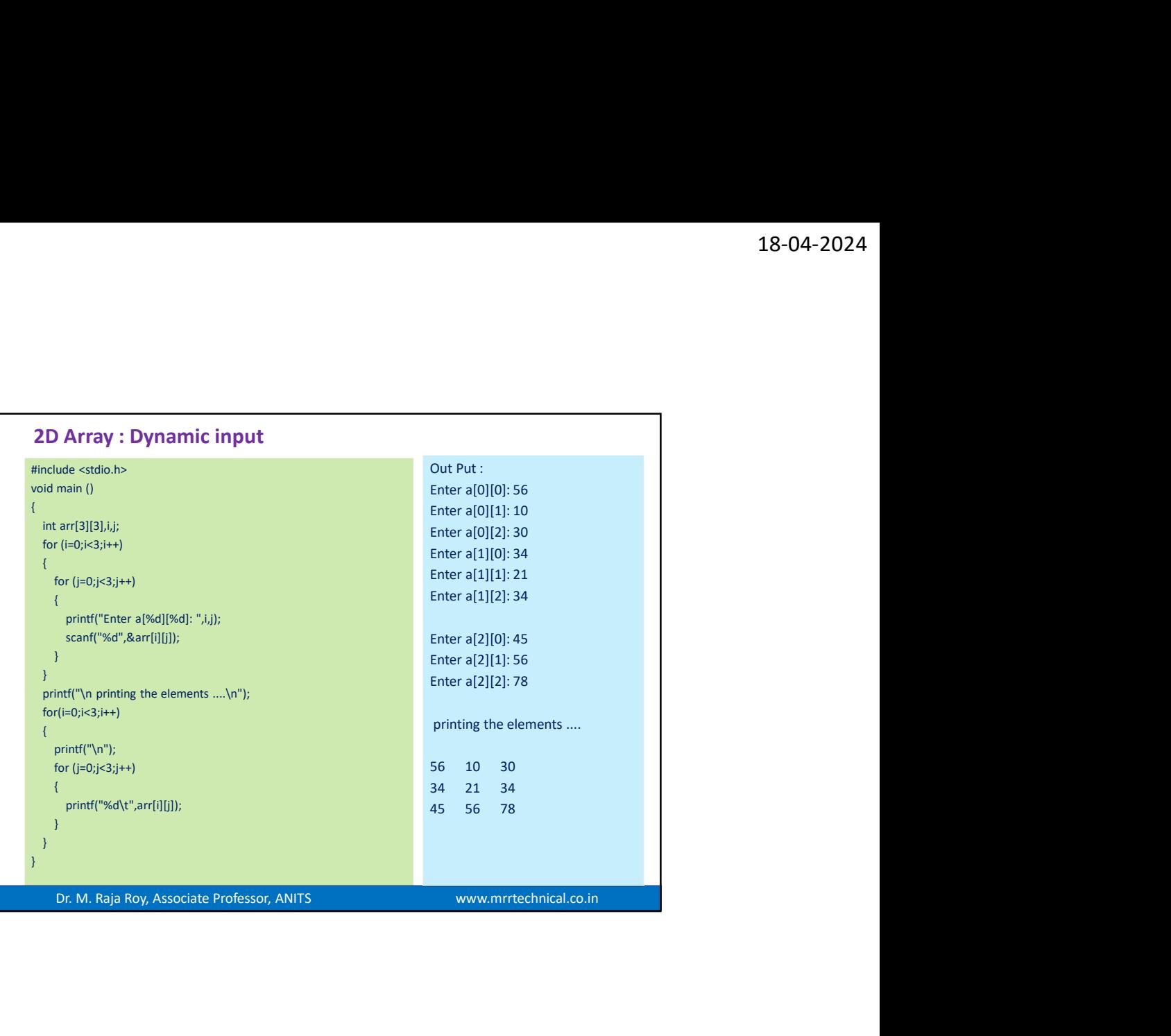

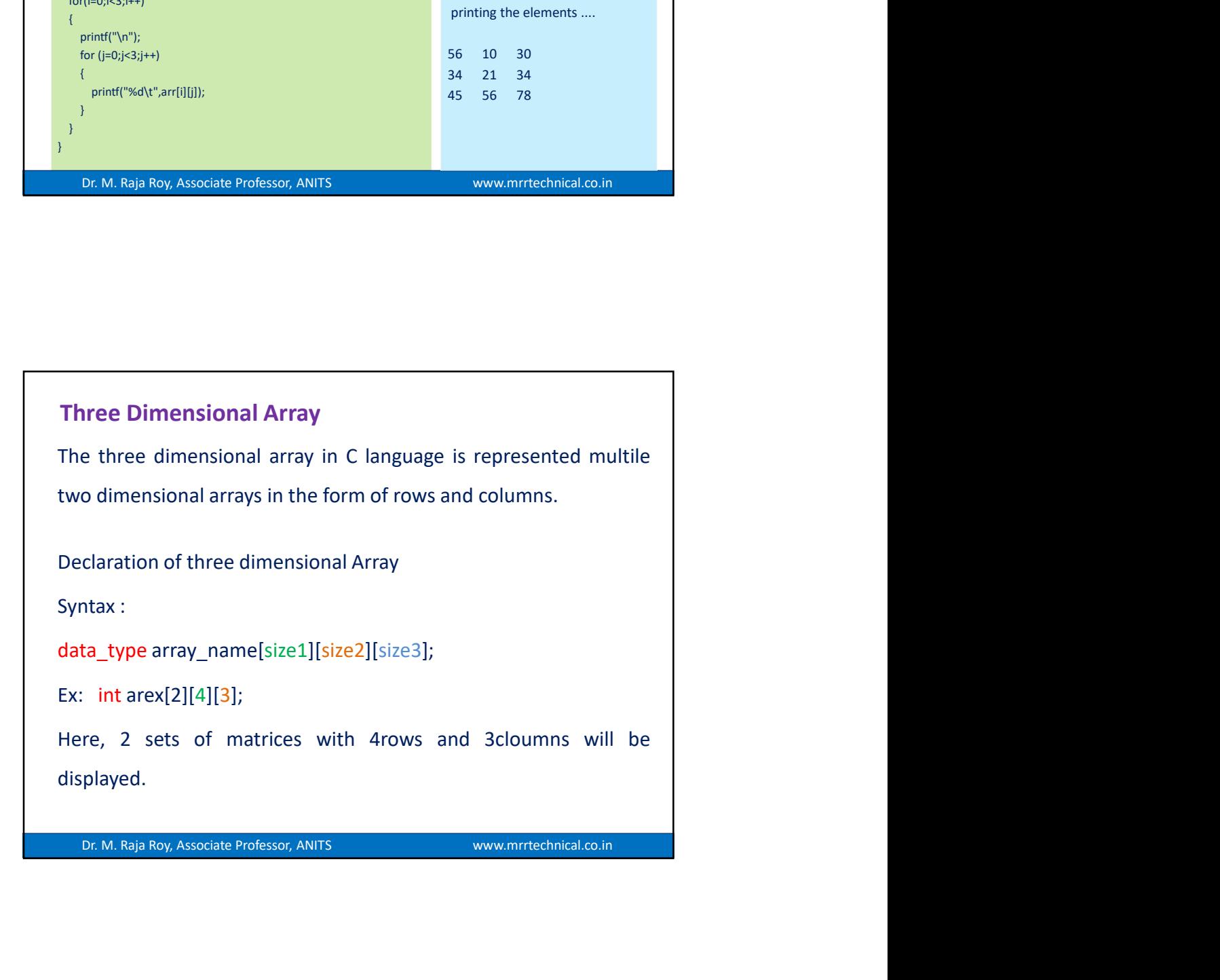

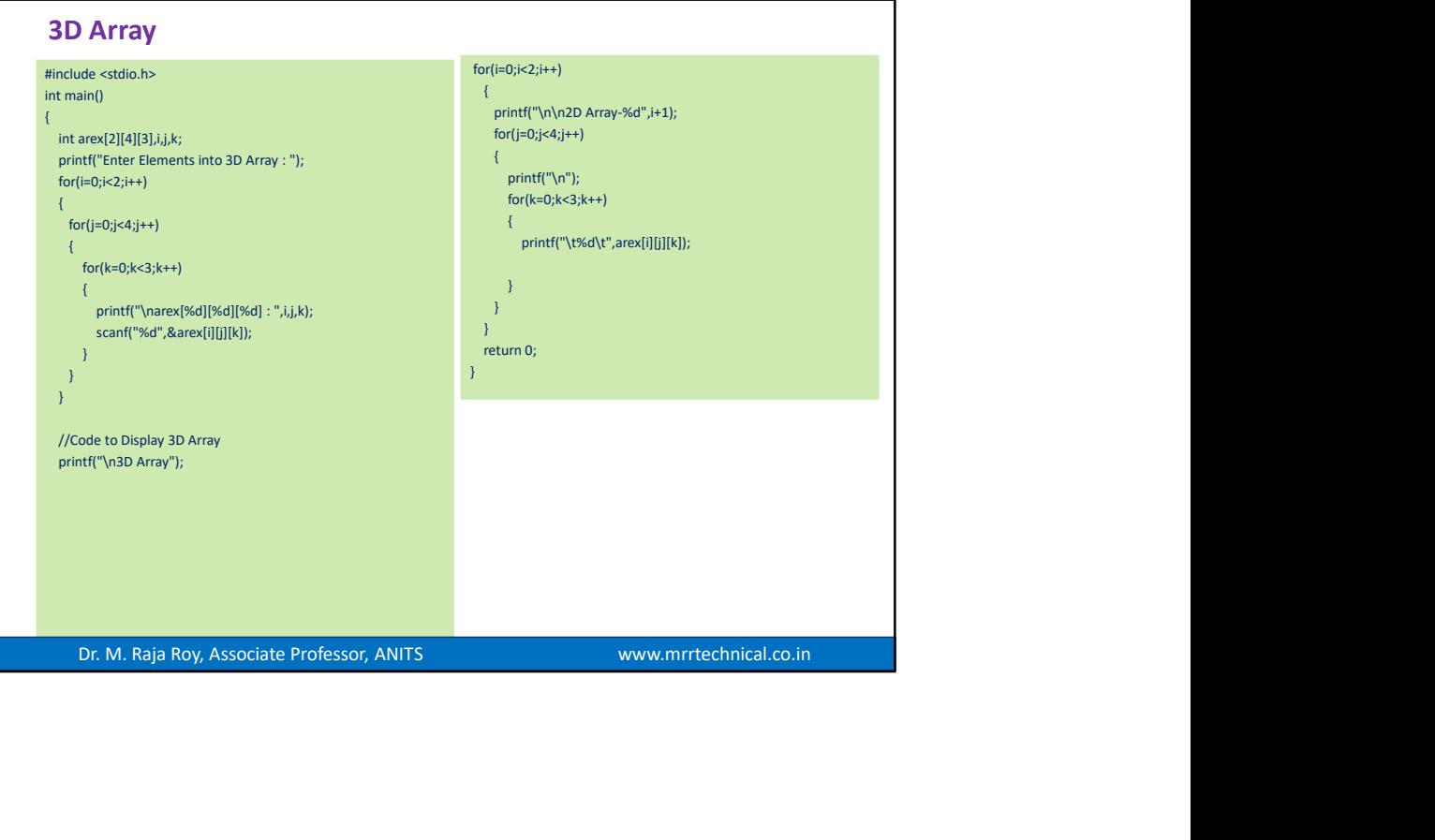

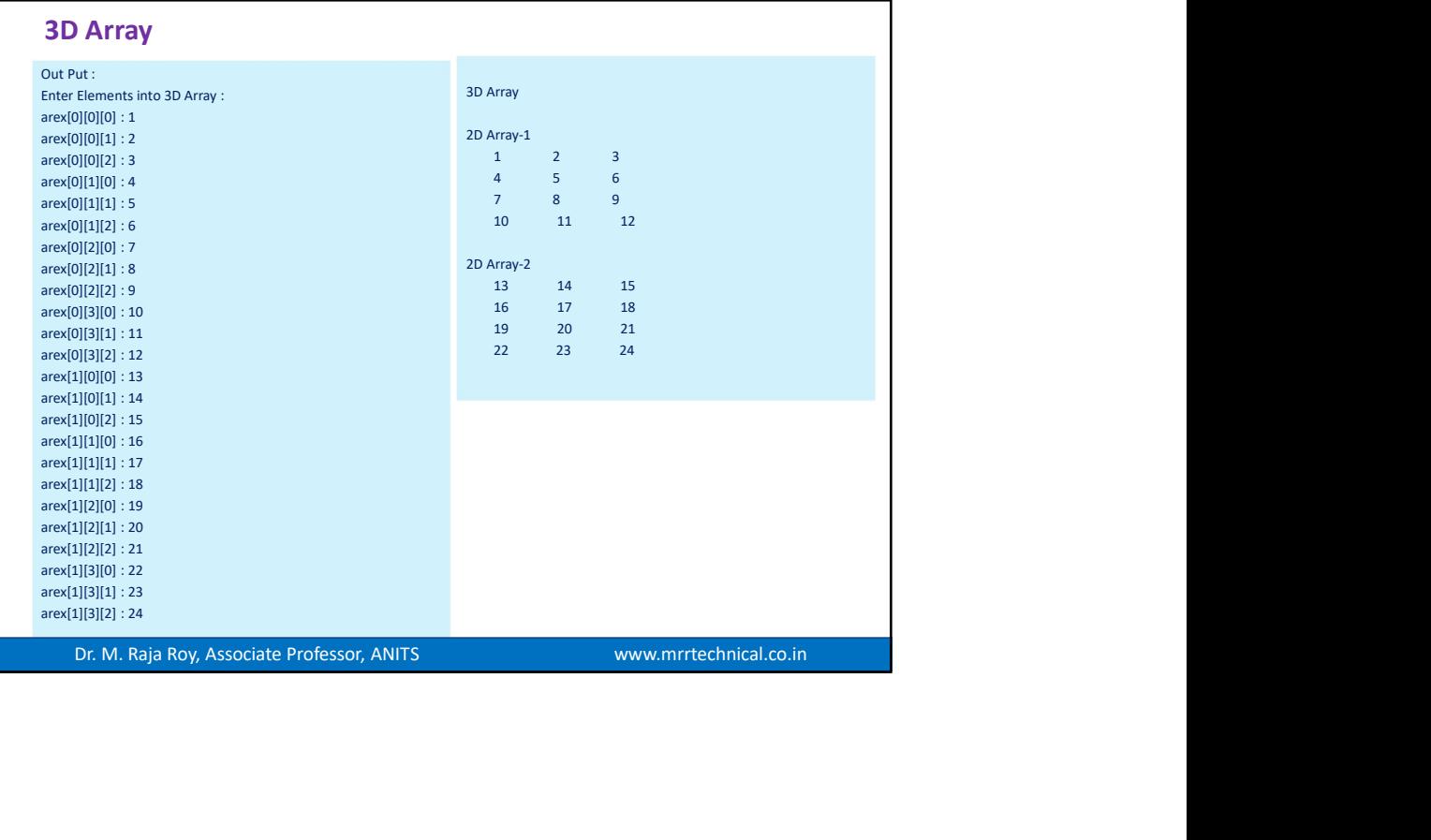

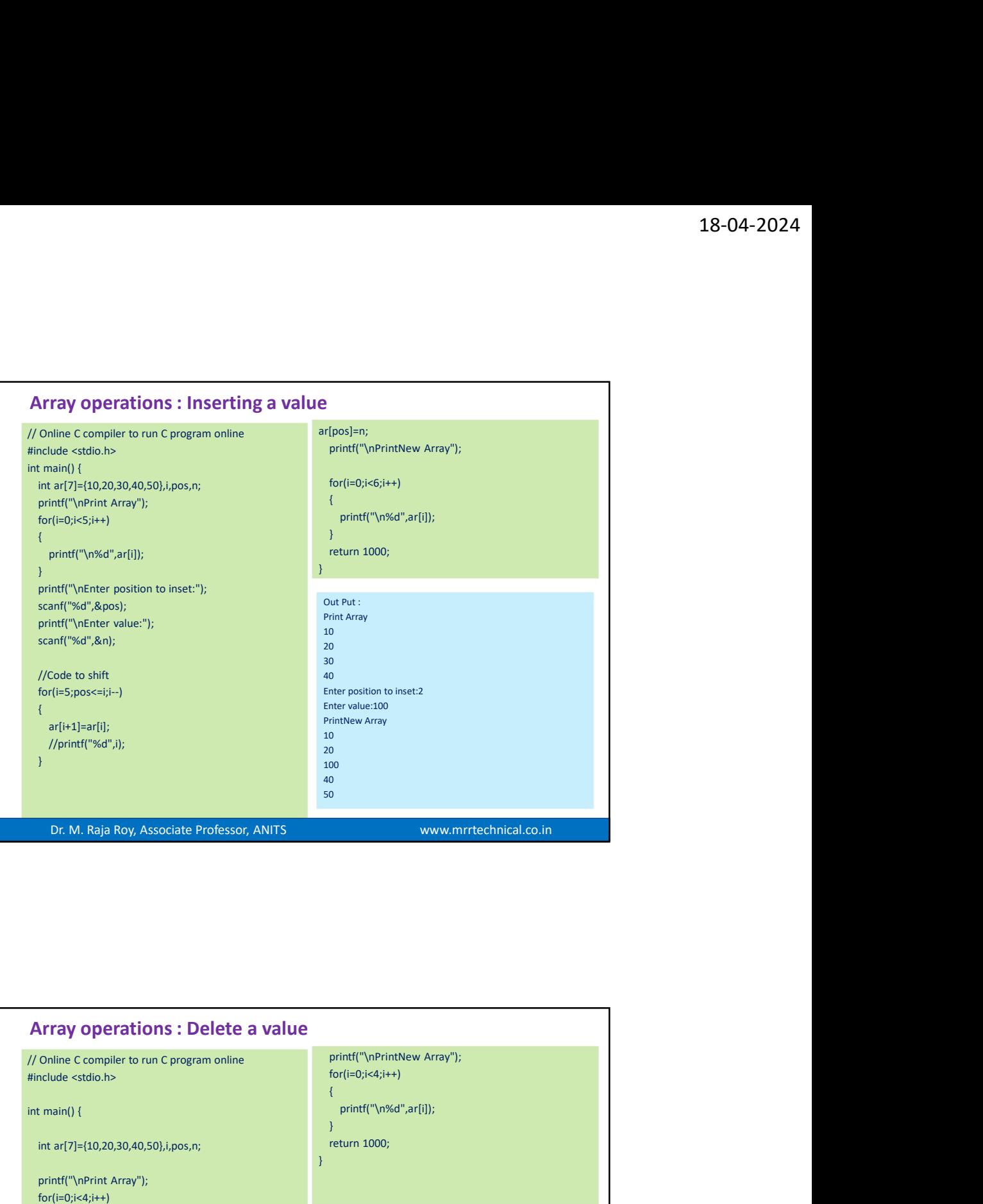

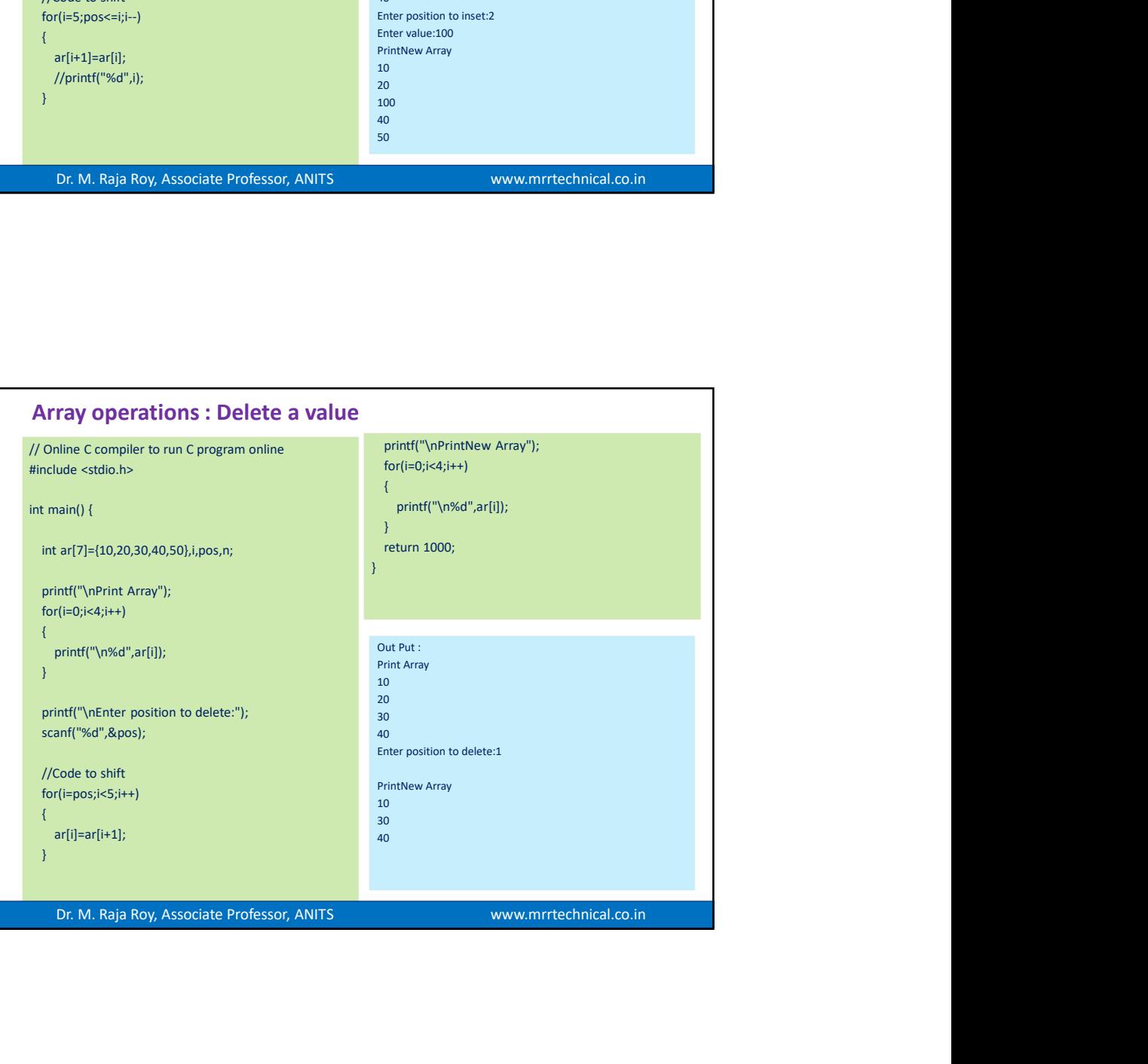